# **JOGO DA FORCA COM jQuery**

### **Giovanni Kenji Shiroma Web Developer & Designer**

# o que é<br>jQuery?

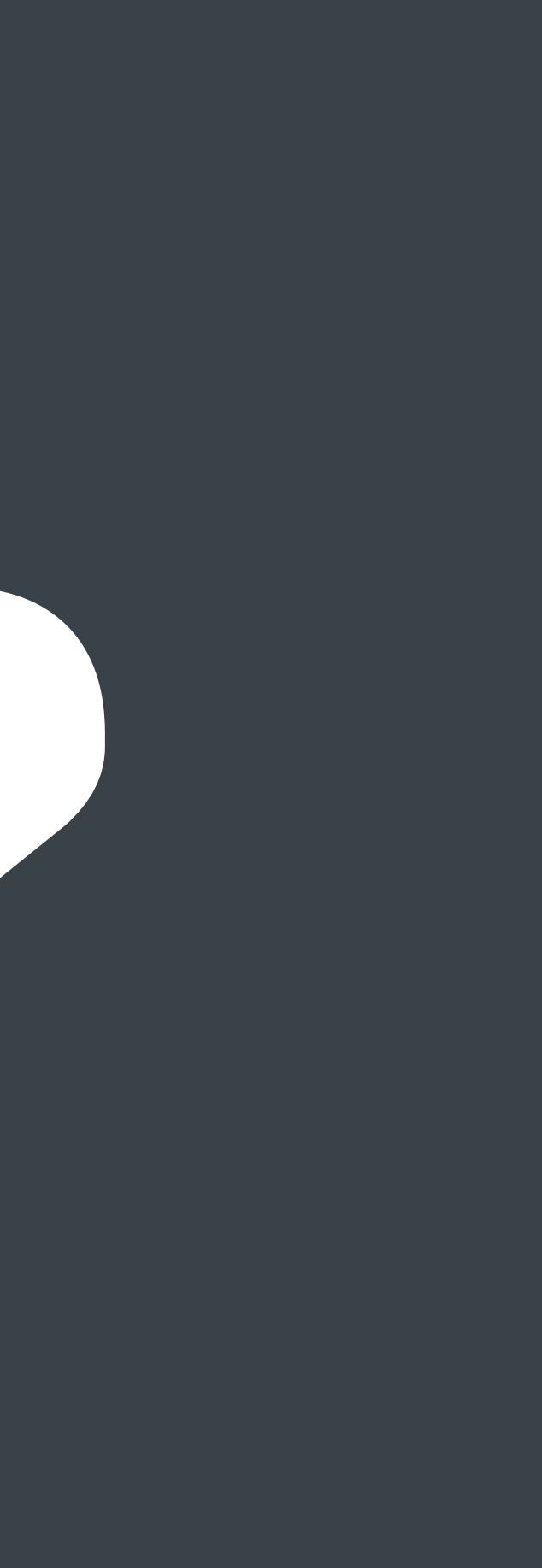

# **Biblioteca Javascript**

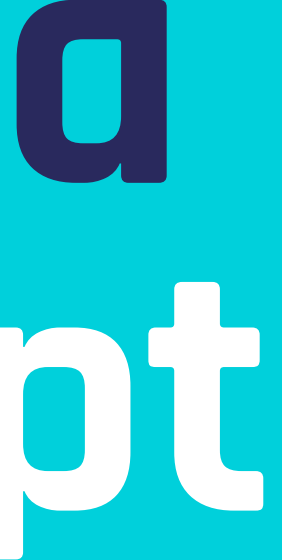

**Biblioteca são códigos prontos que podem ser reutilizados**

### **jQuery.js**

**É um arquivo .js que você adiciona na página**

# CALCULADORA VS **CONTA NAMÃO**

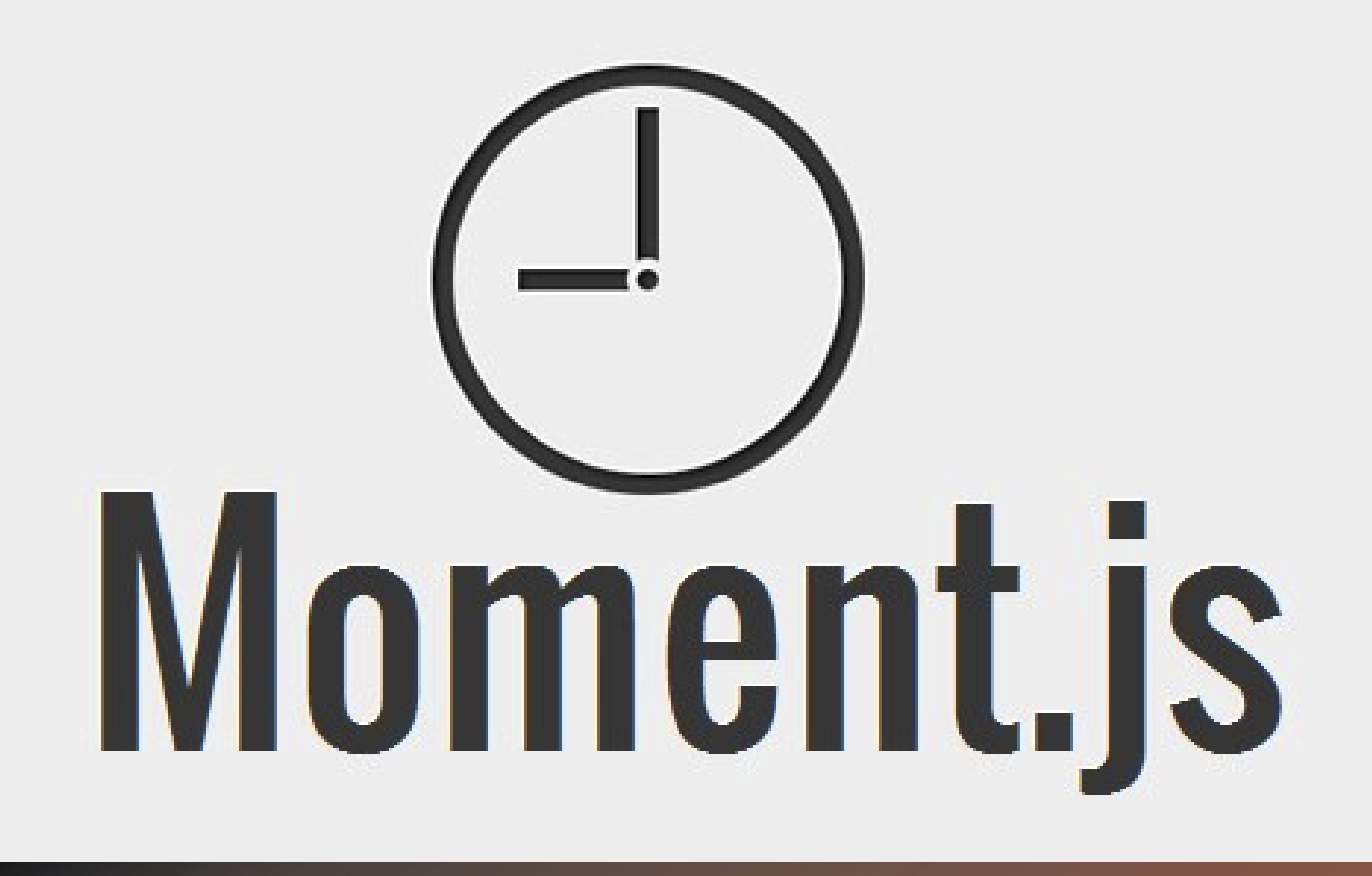

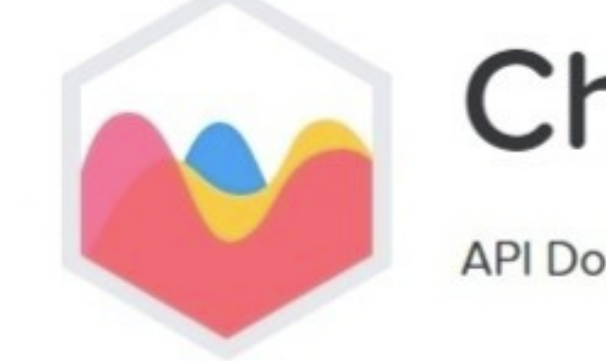

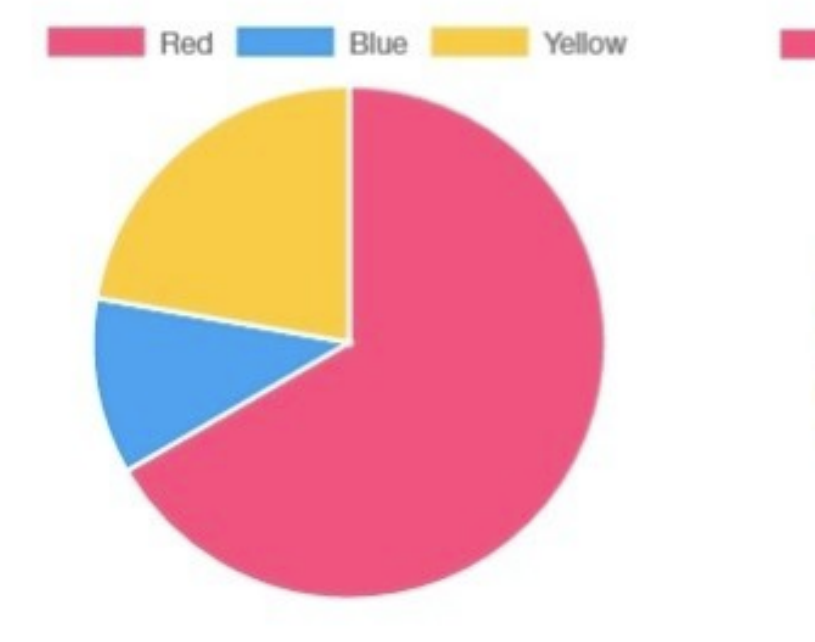

**Bricks.js** 

# parallax.js

Dropdown Library

DROPJS

### Chart.js

### **API Documentation**

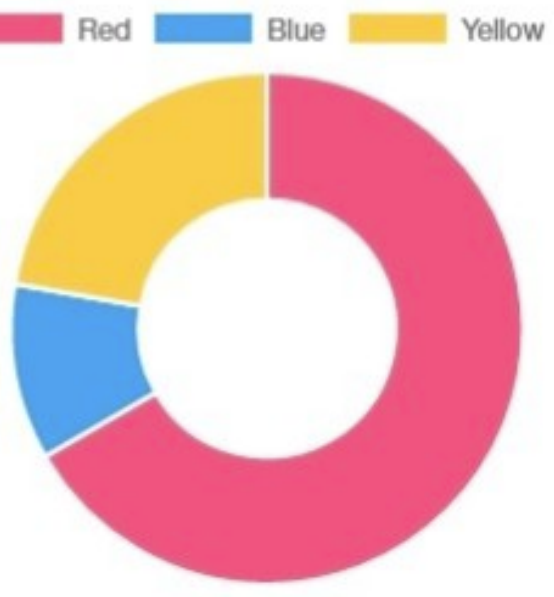

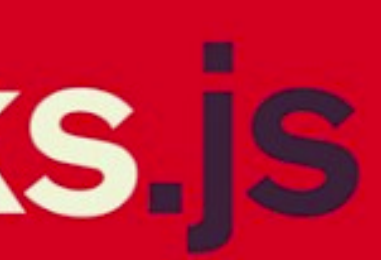

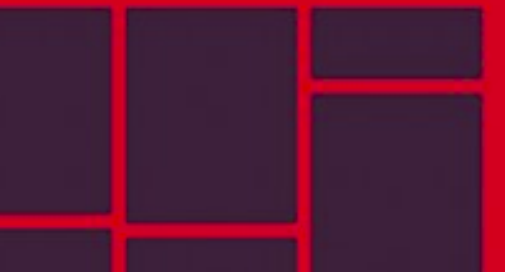

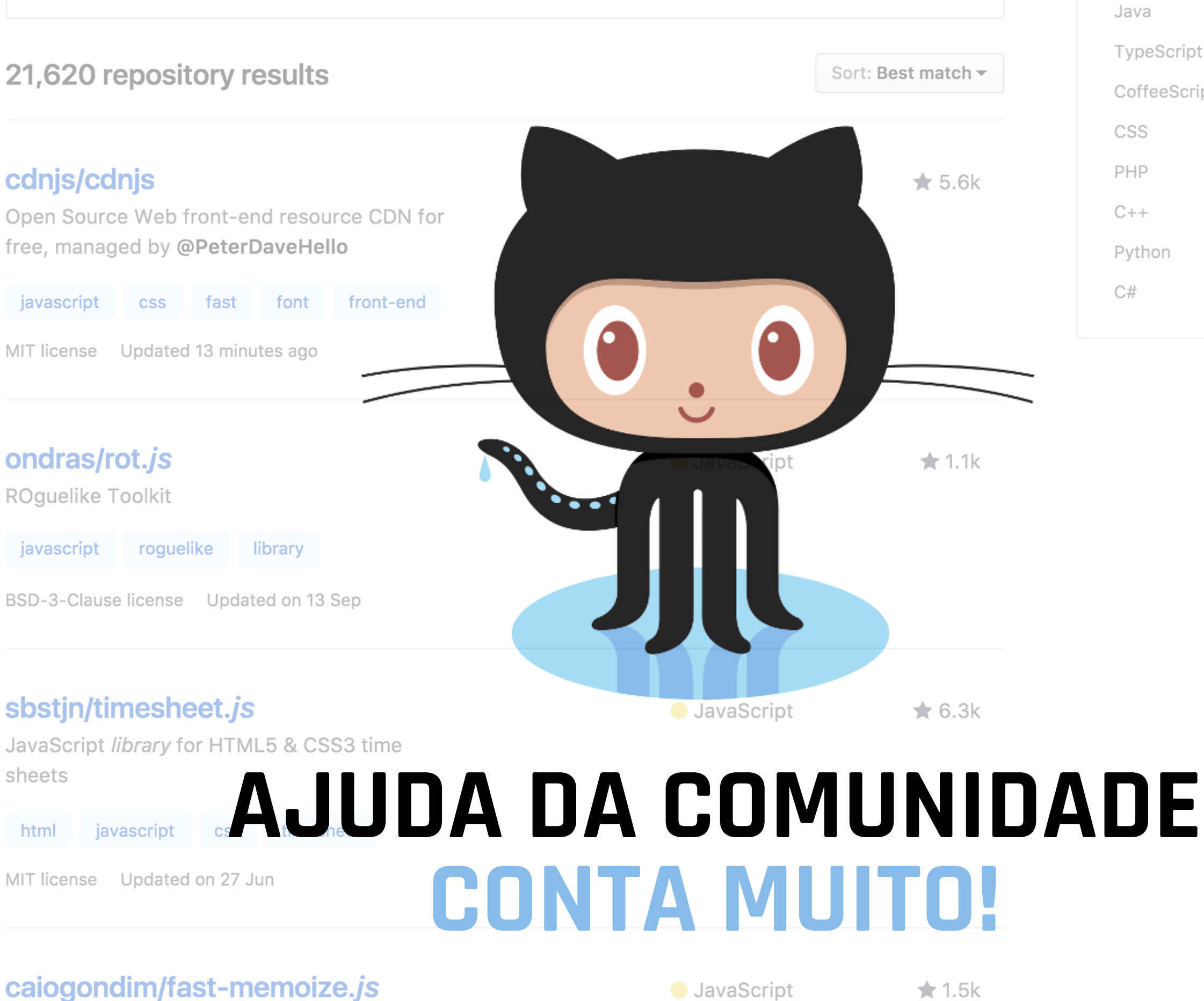

Fastest possible memoization library

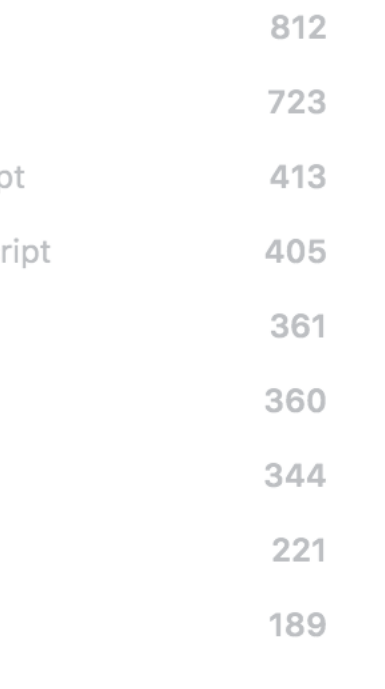

**HTML** 

# E o jQuery nos ajuda em que?

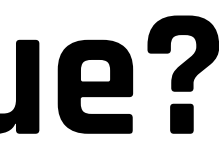

# Múltiplas coisas!

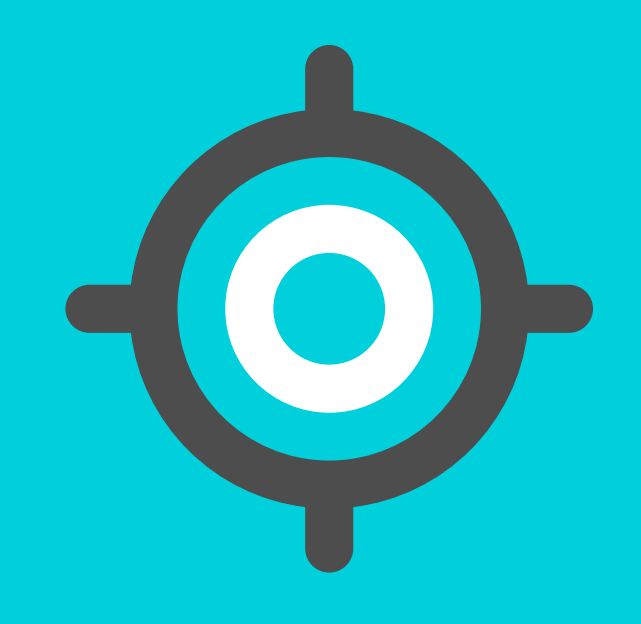

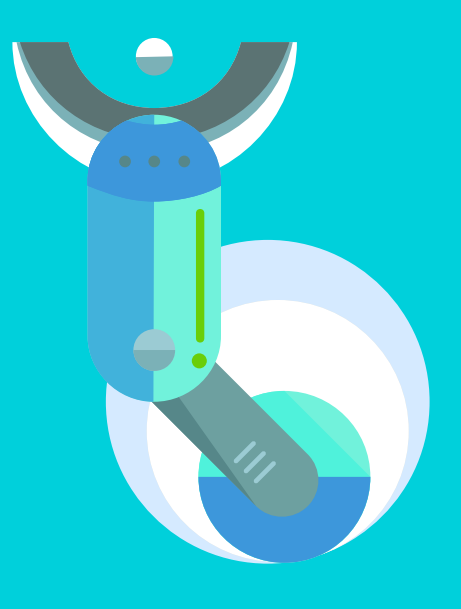

### **FACILITA O SELEÇÃO DOS ELEMENTOS HTML**

### **MANIPULAR OS VALORES DOS ELEMENTOS**

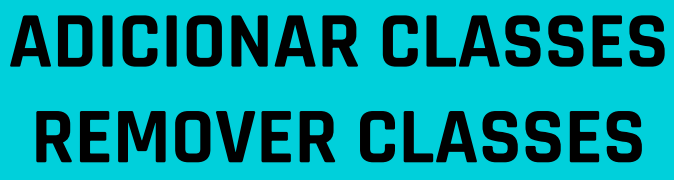

### **SEM JQUERY**

```
function minhaFuncaoMarota(ev){
    ev.preventDefault();
    //Minhas linhas de códigos marota
}
var botoes = document.querySelectorAll(".botao");
for (var i = 0; i < botoes.length; i++) |{
    var botao = botoes[i];
    botao.onclick = minhaFuncaoMarota;\mathcal{Y}
```
### **COM JQUERY**

```
function minhaFuncaoMarota(ev){
   ev.preventDefault();
   //Minhas linhas de códigos marota
$(".botao").click(minhaFuncaoMarota)
```
# **Além de ter muitas bibliotecas que precisam dele para funcionar!**

# Então psô! então é melhor usar jQuery sempre né?

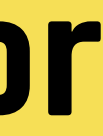

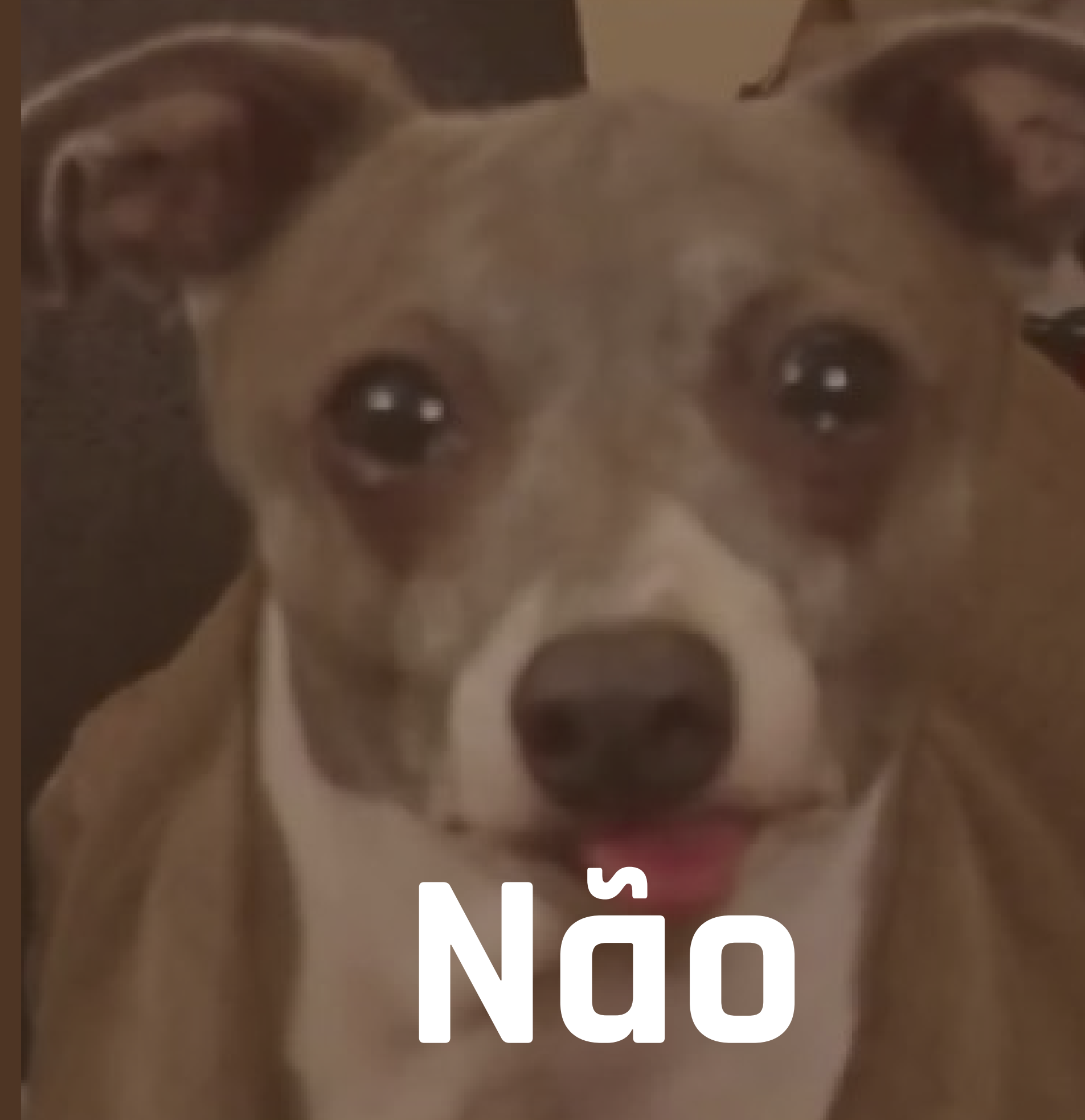

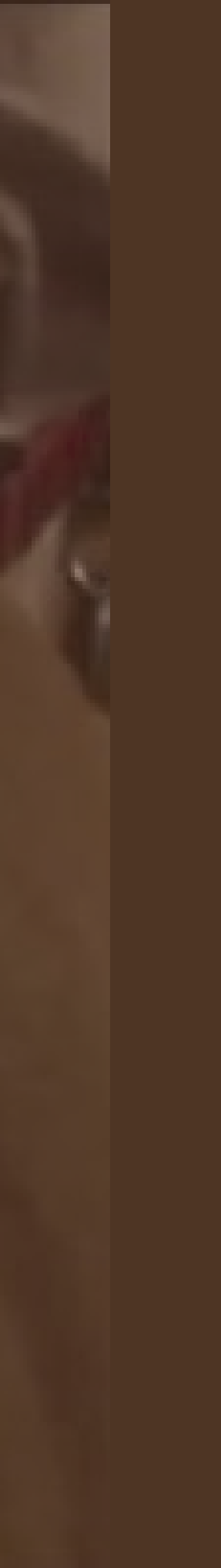

# **Quando a aplicação é complexa e exige ser leve e mais leve jQuery pode ser uma má escolha**

# **Use para landing page, MVPs, sites comerciais em geral**

# **Onde posso ver tudo que jQuery tem a me oferecer?**

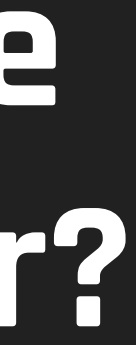

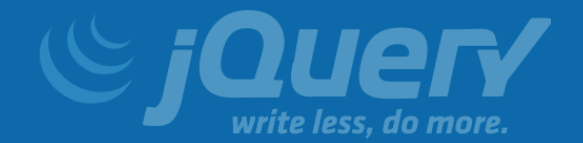

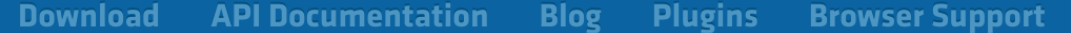

### $\bullet$  Ajax

- **Global Ajax Event Handlers**
- **Helper Functions**
- Low-Level Interface
- Shorthand Methods
- **Attributes**
- Callbacks Object
- **Core**
- **CSS**
- **Data**
- **Deferred Object**
- **Deprecated** 
	- Deprecated 1.3
	- Deprecated 1.7
	- Deprecated 1.8
	- Deprecated 1.9
	- Deprecated 1.10
	- Deprecated 3.0

### **Dimensions**

- **Effects**
- **Basics**
- **Custom**
- **Fading**
- Slidina

### **jQuery API**

jQuery is a fast, small, and feature-rich JavaScript library. It makes things like HTML document traversal and manipulation, event handling, animation, and Ajax much simpler with an easy-to-use API that works across a multitude of browsers. If you're new to jQuery, we recommend that you check out the jQuery Learning Center.

If you're updating to a newer version of jQuery, be sure to read the release notes published on our blog. If you're coming from a version prior 1.9, you should check out the 1.9 Upgrade Guide as well.

Note that this is the API documentation for jQuery core. Other projects have API docs in other locations:

### **ery UI API docs**

# aplyeary.com

### $.add()$

Create a new jQuery object with elements added to the set of matched elements.

### .addBack()

Add the previous set of elements on the stack to the current set, optionally filtered by a selector.

### .addClass()

Adds the specified class(es) to each element in the set of matched elements.

### .after()

Insert content, specified by the parameter, after each element in the set of matched elements.

### .ajaxComplete()

# Attributes | Manipulation > Class Attribute | CSS

# **JOGO DA FORCA**

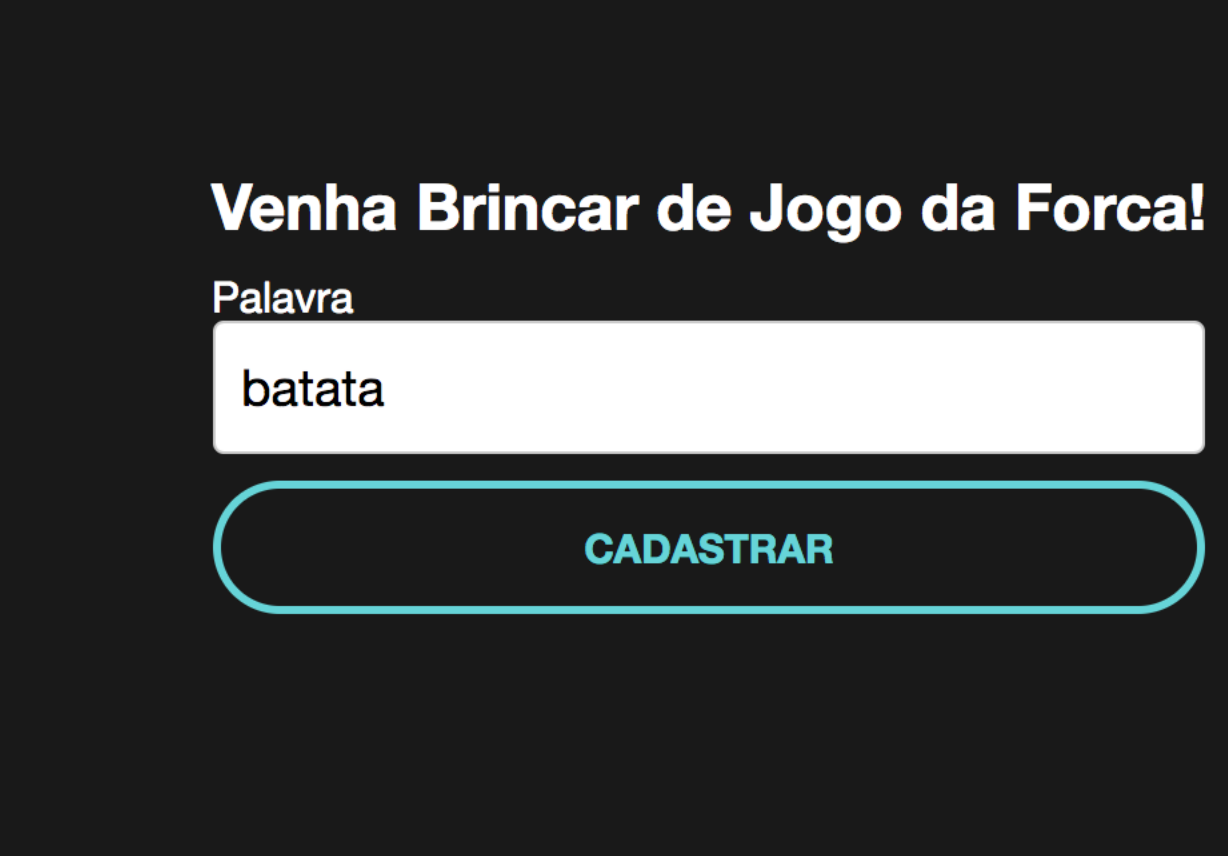

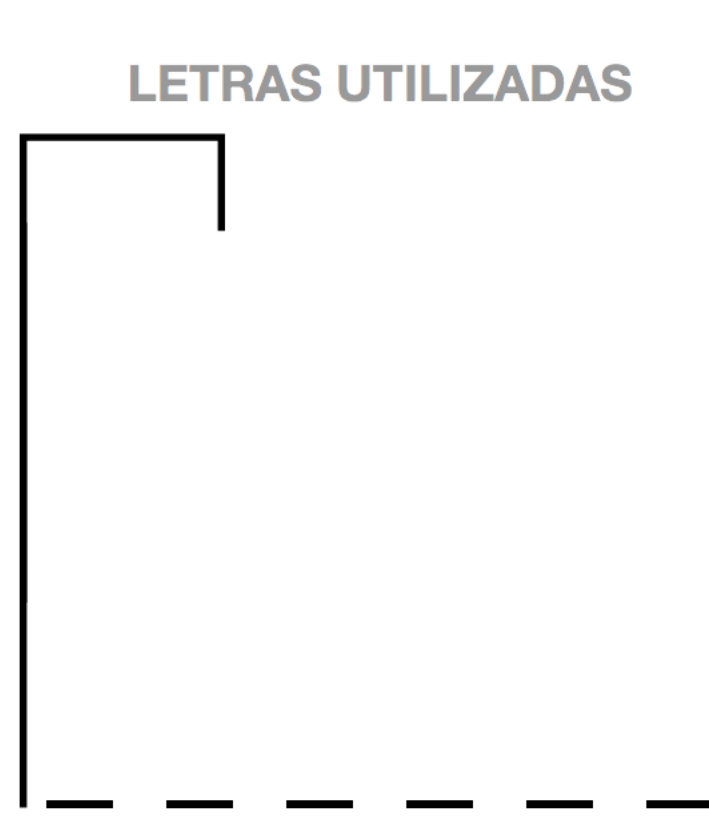

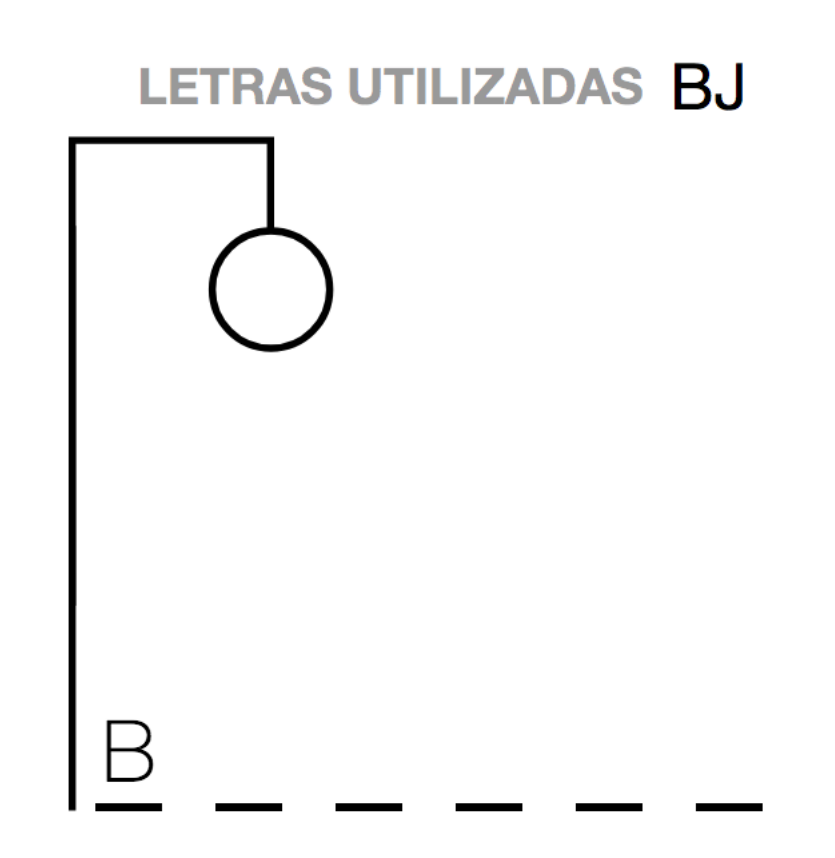

# **UI é orientado a Eventos (interação do usuário)**

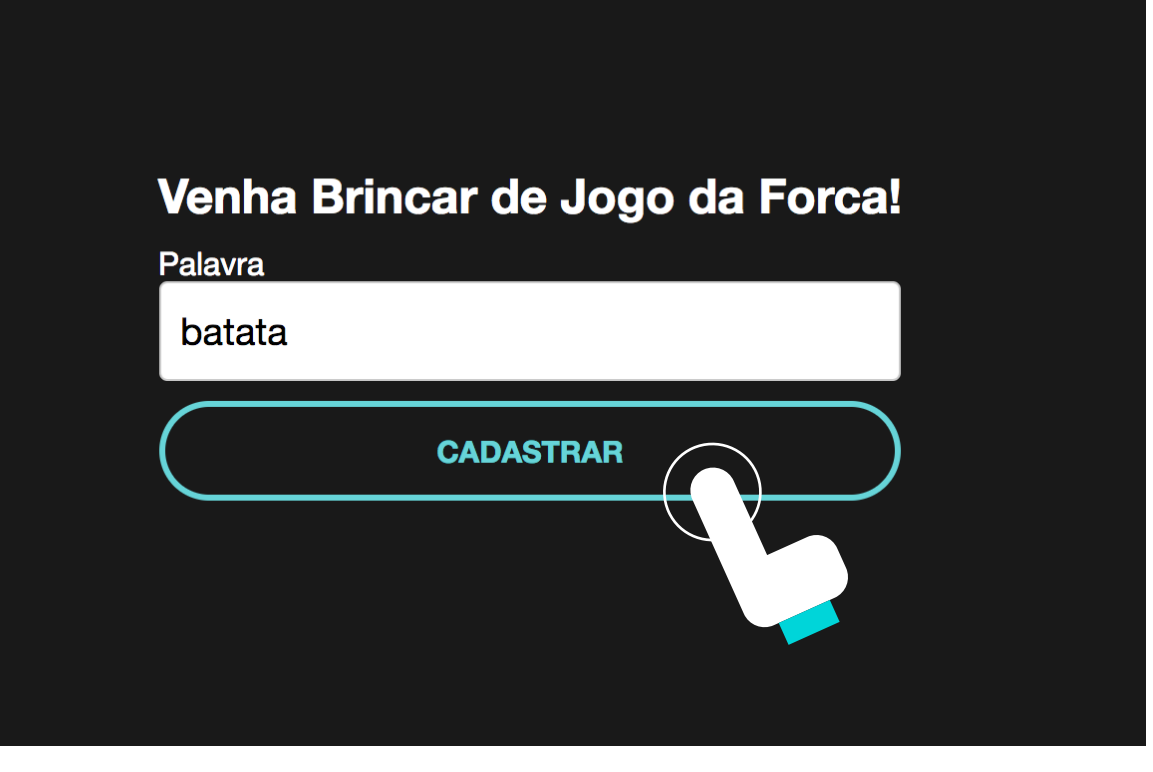

### **LETRAS UTILIZADAS**

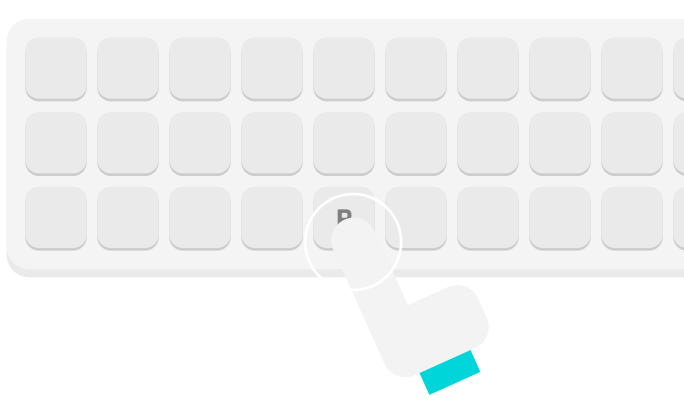

# **Temos que adicionar os eventos**

# **saber como seleciona um elemento como adicionar evento**

# var elementoJquery = \$("{seletor}")

### **var elementoJquery = \$("{seletor}")**

**elementoJquery.click() elementoJquery.addClass() elementoJquery.show() elementoJquery.hide() elementoJquery....**

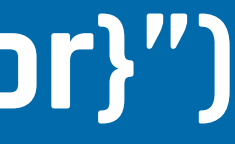

# Eu gosto de fazer nomear as variaveis assim... var  $\text{Shortao} = \text{S("hotao")}$

# var  $\text{Sbotao} = \text{S}('.\text{botao''})$

# Sbotao.click(function(ev){ //Seu codigo maroto  $\left\{ \right\}$

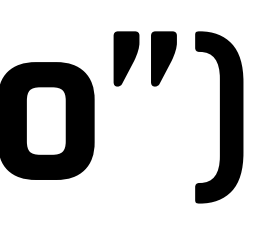